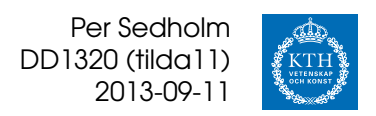

# **Unicode och UTF-8 i Python 2**

### **Unicode i Python-kod**

För att allt ska fungera måste man använda både rätt teckenkodning på koden, och rätt datatyp i Python.

Källkodens teckenkodning bestäms av programmet man skriver kod i. De flesta program (inkl. Python och Idle) förstår en kommentar i början av filen på formatet

```
# -*- coding: utf-8 -*-
# -*- coding: iso-8859-1 -*-
# -*- coding: latin-1 -*-
```
och kommer då både att visa bokstäverna korrekt och spara rätt data på fil.

Python har två olika strängtyper, str och unicode. En vanlig str-sträng innehåller bara en sekvens av tecken, Python vet inte ifall de kodar korrekta bokstäver eller inte. Ifall filen är sparad som *Latin-1* kommer strängen "åäö" att innehålla tre element, men ifall den är sparad som *UTF-8* kommer den att ha sex element:

```
print len("åäö") # -*- coding: iso-8859-1 -*-
# 3
print len("åäö") # -*- coding: utf-8 -*-
# 6
```
Skriver man ut strängen, så kommer åtminstone den ena att visas som konstiga tecken.

Använder man unicode-strängar, u"åäö", så vet Python hur många bokstäver strängen innehåller (3 st), och de kommer också att visas korrekt vid utskrift.

Unicode-strängar kan skrivas på flera sätt:

```
# Om filens teckenkodning stämmer
data = u"räksmörgås"
data = unicode("räksmörgås", "UTF-8") ## använd filens teckenkodning
# Om man kan bokstävernas code point
data = u"r\u00e4ksm\u00f6rg\u00e5s"
# Om man vet hur teckenkodningen är definierad
data = unicode("r\xc3\xa4ksm\xc3\xb6rg\xc3\xa5s", "UTF-8")
data = unicode("r\xe4ksm\xf6rg\xe5s", "ISO-8859-1")
# Som namngivna bokstäver (ges av 'unicodedata.name(u"ä")')
data = u"r\N{LATIN SMALL LETTER A WITH DIAERESIS}ksm\N{LATIN SMALL LETTER O
WITH DIAERESIS}rg\N{LATIN SMALL LETTER A WITH RING ABOVE}s"
```
Det finns även metoder i sträng-klasserna för att konvertera till (encode) och från (decode) olika teckenkodningar:

```
u"Достоевский" encode("iso-8859-5")
       "\xb4\xde\xe1\xe2\xde\xd5\xd2\xe1\xda\xd8\xd9"
"\xc5\xeb\xeb\xe7\xed\xe9\xea\xdc".decode("iso-8859-7")
       "Ελληνικά"
```
### **Lokaler i Python-kod**

För att sortera svensk text korrekt, så måste svenska sorterings-regler användas. För detta sätter man lokalen till *sv\_SE.UTF-8* (eller motsvarande för *Latin-1*). Man kan antingen sätta endast sorterings-regler (*LC\_COLLATE*), eller alla lokal-regler (*LC\_ALL*).

Dessutom måste man skicka med key (ett [namngivet argument\)](http://docs.python.org/tutorial/controlflow.html#keyword-arguments) till sorteringsfunktionen. Modulen *locale* innehåller en lämplig funktion, strxfrm. Notera att man *inte* får korrekt engelsk sortering när inga lokaler används.

```
# -*- coding: utf-8 -*-
lst = ['Ärlig', 'Caesar', 'Adam', 'Bertil', 'Östen', 'Åke']
lst.sort()
print ", ".join(lst)
# Adam, Bertil, Caesar, Ärlig, Åke, Östen
                        # ^^^^^^^^^^
import locale
locale.setlocale(locale.LC_ALL, 'sv_SE.UTF-8') ## alt. LC_COLLATE
# returns 'sv_SE.UTF-8'
lst = ['Ärlig', 'Caesar', 'Adam', 'Bertil', 'Östen', 'Åke']
# lst.sort(cmp=locale.strcoll) ## Old-style sorting (Python <= 2.4)
lst.sort(key=locale.strxfrm)
print ", ".join(lst)
# Adam, Bertil, Caesar, Åke, Ärlig, Östen
import locale
locale.setlocale(locale.LC_ALL, 'en_US.UTF-8')
lst = ['Ärlig', 'Caesar', 'Adam', 'Bertil', 'Östen', 'Åke']
lst.sort(key=locale.strxfrm)
print ", ".join(lst)
# Adam, Åke, Ärlig, Bertil, Caesar, Östen
```
## **Bakgrundsinformation**

### **Teckenkodningar**

Tecken kan sparas på olika sätt. Ett vanligt sätt är <code>ASCII $^1$  $^1$ ,</code> som t <code>ex</code> säger att "A" ska representeras av en 8 bitars byte med värdet 65, "B" av 66, osv. Men ASCII definierar endast amerikanska tecken. För att kunna spara tecken som

> á à ä â æ  $\frac{1}{2}$  $\frac{1}{4} \odot \odot \ldots$

har man använt olika utökningar, exempelvis:

**CP-437** (CodePage 437) eller **CP-850** för MS-DOS

**CP-1252** för Windows

**Mac OS Roman** för Mac OS innan OS X

Alla hade olika sätt att koda gemensamma bokstäver som ÅÄÖ, alla hade några bokstäver som inte fanns i de andra. För de teckenkodningar (för kyrilliska, grekiska, etc) hade ännu färre gemensamma bokstäver.

Standardisering gjordes med [ISO/IEC 8859,](http://en.wikipedia.org/wiki/ISO/IEC_8859) och idag används teckenkodning-ar som ISO-8859-1 (Latin-1) eller ISO-8859-15 (Latin-15)<sup>[2](#page-2-1)</sup> för att spara västerländska bokstäver som 8-bitars tecken. Andra (ISO-8859-5) sparar kyrilliska eller (ISO-8859-7) grekiska bokstäver som 8-bitars tecken. De är alla en del av Unicode[3](#page-2-2) . Ett Unicode-tecken kallas en *code point*, och skrivs U+XXXX med 4 hexadecimala siffror. Vissa har i stort sett samma utseende, t ex ser både U+2044 ("fraction slash") och U+2215 ("division slash") ut som U+002F ("solidus"): /

För att kunna använda fler än de 256 tecken som ryms inom 8 bitar sparar man med kodningen **UTF-8**[4](#page-2-3) . Den använder mellan 1 och 6 byte för att spara varje tecken. (I praktiken sparas alla ASCII-tecken med 1 byte, och alla Latin-1–tecken med 2.)

Det datorprogram som läser filen måste veta vilken teckenkodning som används. Utan det är det omöjligt att veta ifall någon skrivit ett "Ö" kodat i UTF-8 eller "Ã¶" (versalt A med tilde följt av tecknet alinea, *pilcrow sign*). Bägge saker representeras av exakt samma binära data.

### **Lokaler**

Teckenkodning ställs (ofta) in som en del av en *lokal*. Lokaler berättar vilket språk, format o dyl som ska användas. Exempel är:

**sv\_SE.UTF-8** svenska, Svensk, kodat med UTF-8

**en\_AU.ISO-8859-1** engelska, Australisk, kodat med Latin-1

<span id="page-2-0"></span><sup>1</sup>*American Standard Code for Information Interchange*

<span id="page-2-2"></span><span id="page-2-1"></span> $^{2}$ Skillnaden är Euro-tecken, Œ-ligaturer, och några till

<sup>3</sup>Närmare bestämt utgör de olika *block* av ett av Unicodes *planes*, kallat *Basic Multilingual Plane*, som innehåller 65 536 av Unicodes *code points* (U+0000 t o m U+FFFF). Latin-1 innehåller blocken "Basic Latin" (U+0000 – U+007F) och "Latin-1 Supplement" (U+0080 – U+00FF).

<span id="page-2-3"></span><sup>4</sup>Unicode Transformation Format – 8-bit

För att byta sätter man en av de [miljövariabler](http://en.wikipedia.org/wiki/Environment_variable) som definierar lokaler:

```
$ LC TIME=en US.UTF-8 date
Mon Sep 6 12:16:50 CEST 2010
$ LC_TIME=sv_SE.UTF-8 date
mån 6 sep 2010 12.16.54 CEST
$ LC_TIME=sv_SE.ISO-8859-1 date
m 6 sep 2010 12.17.09 CEST
```
Man kan i princip säga att alla datum ska använda *da\_FO.KOI8-R* (Färöisk danska, en kyrillisk teckenkodning) men sorteras som *sv\_FI.UTF-8* (finlandssvenska). I praktiken beror det på vilka lokaler som är installerade på syste-met<sup>[5](#page-3-0)</sup>. Man kan också (liksom ovan) se att det program som visar texten måste förstå teckenkodningen, annars visas oftast något konstigt tecken.

Det finns givetvis program som *iconv*, som kan [konvertera filer.](http://www.kth.se/csc/it-support-csc/environment/linux/instructions/encoding)

### **Detaljerad beskrivning av UTF-8**

UTF-8 är konstruerad så att alla ASCII-tecken (mellan 0 och 127) kan sparas med en byte. Binärt börjar dessa siffror med en 0:a. För alla andra inleds UTF-8–tecknet första byte med så många 1:or som antalet byte i hela tecknet, följt av en 0:a. För alla tecken i Latin-1 betyder det två ettor, en nolla.

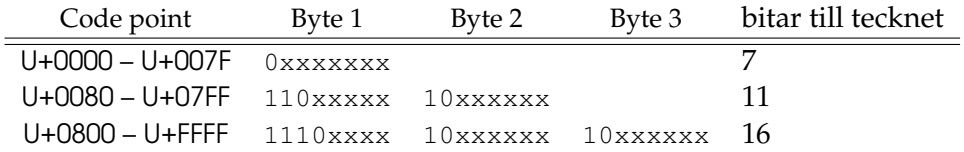

Binärt ser det ut som så för tecken med två resp. tre byte:

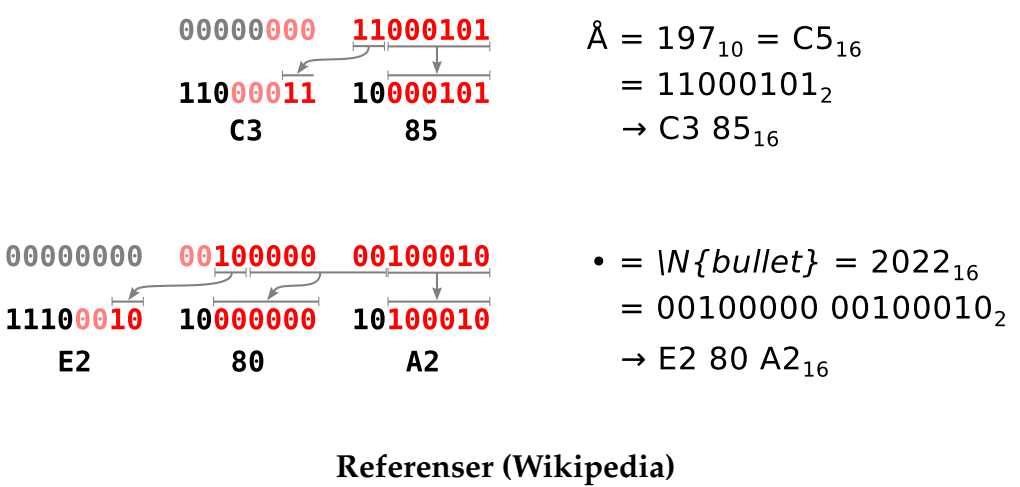

- [Latin-1](http://en.wikipedia.org/wiki/ISO-8859-1) • [Om lokaler](http://en.wikipedia.org/wiki/Locale)
- [UTF-8](http://en.wikipedia.org/wiki/UTF-8) • [Unicode](http://en.wikipedia.org/wiki/Unicode) • [Mojibake \(när det](http://en.wikipedia.org/wiki/Mojibake) [blir fel\)](http://en.wikipedia.org/wiki/Mojibake)

<span id="page-3-0"></span><sup>5</sup> Ifall man inte säger något annat använder många program lokalen *C*, dvs "så som programspråket C skulle göra ifall lokaler inte används".